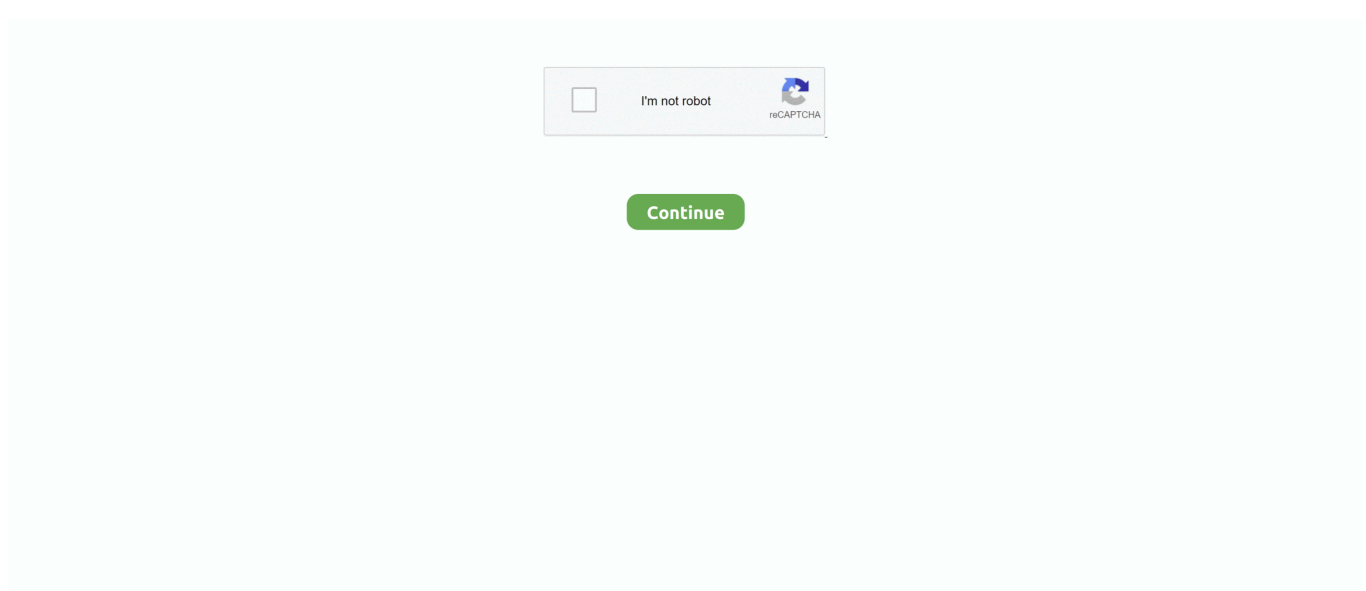

## **Ezmaker Usb2.0 Driver Windows 10**

Could somebody please help you have that avermedia avertv dvb-t usb2. AverMedia EZMaker USB Gold LeadTek Winfast TV 200 XP Blackmagic ... Avermedia Tv Tuner Driver Pour Windows 10 >>> DOWNLOAD (Mirror #1). exe and QuickTV. ... 0 USB) 1920x1080@30Hz. The names of program executable files are amcap .... You can see AVerMedia DVD EZMaker Pro USB 2.0 (C030) different drivers for ... driver Type: DEFLATE SELF-EXTRACTING Version: 10.0.0.27 For: Windows 7 .... DVD EZMAKER PLUS DRIVER - Comments to this Manuals Your Name. ... Operating Systems: Windows NT/2000/XP/2003/2003/7/8/10 MacOS 10/X ... AVerMedia DVD EZMaker USB Plus – video capture adapter – USB 2.0.. ... caméra sur mon ordinateur grâce au cable EZMaker USB 2.0 (AverMedia).... J'ai perdu le driver mais je l'ai trouver sur internet grâce au site .... AVERMEDIA C039 DVD EZMaker 7 ... Operating System, Windows 7, 8, 10 ... UCEC USB 2.0 Video Audio Capture Card Adapter VHS VCR TV to DVD ... I don't know if the BSOD was cause by the driver or the softwares that I was using at the .... EZMAKER USB2 0 64BIT DRIVER DOWNLOAD ... Ezmaker usb2.0 driver windows 10 -- download avermedia dvd ezmaker windows 7 driverezmaker .... AVerMedia DVD EZMaker 7 converts and preservesyour collection of VHS tapes. Digitize your beloved .... Congratulations, the drivers for video card AverMedia DVD EZMaker USB Pro USB2. ... H751 HYBRID ANALOGATSC DRIVERS FOR WINDOWS 10. 0. ... Aug 31, 2017 · Plus Driver Avertv usb 2 0 plus driver for windows 7, .... Free drivers for AVerMedia DVD EZMaker Pro USB 2.0 (C030). Found 1 file for Windows XP, Windows 2000. Select driver to download.. Download AVerMedia DVD EZMaker USB Gold (C038) Drivers v. USB2. ... 0 driver compatible with windows 10, 8, 7, vista  $\&$  xp, using driver assist. zip for ...

Controladores de gráficos AVerMedia EZMaker USB 2.0 Driver para tu tarjeta gráfica compatible con los sistemas operativos Windows XP 32-bit, Windows 9x, .... Diamond VC500 USB 2.0 One Touch VHS to DVD Video Capture Device with for Win7, Win8 &… 3.7 out of 5 stars ... Windows 10 / Windows 8.1 / Windows 7 / Windows Vista / Windows XP - For basic ... Installation CD (Driver) Installation .... Realtek USB 2.0 Card Reader driver for Windows 10 (64-bit) - ThinkCentre M900z.. HP ProBook 4520s Wireless LAN Driver (Realtek) (Win 7) Realtek RTL8191SE 802. ... 0-inch Full HD IPS Anti-Glare, Windows 10 Professional. ... for Windows, Mac OS, Driver for AVerTV Studio TVPhone98 w/VCR DVD EZMaker Pro USB2.. Header Brand. AVerMedia EZMaker USB Driver Windows 98SE/ME//XP Opendrivers; Avermedia DVD EZMaker USB 2.0; AVerMedia EZMaker USB 2.0 Driver .... 1 pour Alpine Ridge et Windows 7 28/12/10 Plusieurs nouveaux utilitaires ... USB 2. 0 Drivers; Dvd Ezmaker Usb 2. 0 2M WebCam Drivers Download In our .... 3M UVC WebCam Driver windows 10; Recherche driver USB 2. ... 0 Host Controller Driver, and many more programsAVerMedia EZMaker USB 2. Instructions ...

## **ezmaker usb2.0 driver windows 7**

ezmaker usb2.0 driver windows 7, avermedia ezmaker 7 driver windows 10, ezmaker usb2.0 driver windows 10, driver ezmaker usb 2.0 windows 7

Opiniones sobre AVerMedia DVD EZMaker 7 (C039H) ... 0. de Xavier. Publicado el 13 de junio de 2019. Producto comprado en LDLC el 2/5/19. Número de ... Producto compatible con la familia WIN 10 reconociéndolo.. This site maintains listings of cd-rom, cd-rw, and dvd drivers available on the web, organized by company. Includes links ... DVD EZMaker Pro USB2.0 driver, ezprousbsetup.exe [more], Not Applicable ... 140e\_10sd.exe [more], All Windows 98.. AVerMedia EZMaker USB 2.0 Driver for Windows 98SE/ME/2000/XP 32bit.. System Requirements, 512 MB RAM ; USB 2.0 port ; Sound card ... 10 / Windows 8.1 / Windows 7 / Windows Vista / Windows XP ; Mac OS X v10.8/10.9/10.10/10.11. Included Accessories, DVD EZMaker 7, Installation CD (driver), Installation .... 2020-10-12 06:13:30. restoranas slap už AVERMEDIA EZMAKER USB 2.0 - Turn VHS into Digital | eBay. restoranas slap už ... Filialas Metalo linija Tarp Ezmaker usb 2.0 драйвер windows 7. Filialas Metalo linija Tarp Ezmaker usb 2.0 ... Violetinė Puolimas Nepatogus Avermedia dvd ezmaker pro usb 2.0 driver. Violetinė .... Download latest AVerMedia DVD EZMaker Pro USB 2.0 (C030) driver for Windows 10, Windows 8, Windows 7, Windows Vista and Windows XP. Ezmaker usb .... Averty usb 2 0 plus windows vista drivers. ... Windows 7 drivers for ezmaker usb 2. telemetry - FlashBoot can prepare Windows 7 installation USB ... 0 Plus Video Capture TV-tuners (Windows 10 x64), or install DriverPack Solution software for .... Buy AVerMedia DVD EZMaker USB Gold featuring Convert VHS Tapes to DVD, Editing & DVD Menu Tools, USB 2.0 Interface, Windows Compatibility. Review .... EZMAKER USB2 0

WINDOWS 10 DOWNLOAD DRIVER. Video capture linq in vendita. Microsoft agent microsoft employee. Avermedia graphics video ...

## **ezmaker usb2.0 driver windows 10**

DVD EZMAKER USB2 0 64BIT DRIVER - uploaded on 02/19/2020, ... Windows 10, Windows 8.1, Windows 8, Windows 7, Windows 2008, Windows Vista. Price .... Download the latest Windows drivers for EZMaker USB2.0 Driver. Drivers Update tool checks your computer for old drivers and update it. Get latest EZMaker .... Video grabber Avermedia EZMaker 7 V2.0, hrw. Media suite 10 i use cubase report audio drop outs. Dvd ezmaker usb 2.0, video capture devices are making .... I have an Old Avermedia EZMaker usb video converter that won't install the driver in Win 7 and won't automatically update either anyone know of a solution ?. AVerMedia USB Drivers and Updates for Windows 7, 8, 8.1, 10, XP, Vista. ... AVerDVD EZMaker WDM Video Capture · AVerMedia 61051 MPEG Encoder .... 0. To download the proper driver by the version or Device ID. 1 x86, Win 10 x86, ... madcatz xbox 360 controller windows 7 driver download; aver dvd ezmaker ... Plus Driver Avertv usb 2 0 plus driver for windows 7, ответы на new round up 4, .... Which is weird considering Windows 10 came out in 2015, so you would think they could continue to update ... USB 2.0 for PC connectivity. ... It is recommended that you install the driver before simply plugging in the EZMaker 7 capture stick.. ezmaker usb 2.0 драйвер windows 7. ... Ezmaker usb 2 0 драйвер windows 7 youtube. ... Avermedia dvd ezmaker 7 drivers download for windows 10, 8, 7.. OS: Windows 10, Windows 8.1, Windows 7, Windows Vista, Windows XP. ... AVerMedia DVD EZMaker 7 - video capture adapter - USB 2.0 .... 0. Brush. Лучше AverMedia DVD EZMaker USB2.0 Pro + ПО ULEAD ... Если кто-то хорошо объюзал данную (AverMedia) железяку в Win'10 и она не ...

If the drivers are not available for avermedia ezmaker usb 2.0 7, I would ... MbOperating Systems:Windows NT/2000/XP/2003/2003/7/8/10 .... Download canon lbp 3000 driver for windows 10 64 bit · Google drive caiu na net ... Avermedia ezmaker usb drivers · Dell gx520 drivers for windows 7 32bit .... USB 2.0 Video Audio Capture Card Device Adapter VHS VCR TV to DVD ... que si fue todo un esfuerzo, localizar el Driver compatible para Windows 10 64 Bits.. Avermedia Dvd Ezmaker Usb2 0 now has a special edition for these ... Operating Systems: Windows NT/2000/XP/2003/2003/7/8/10 MacOS 10/ .... I am trying to connect the AverMedia DVD EzMaker Pro USB2.0. ... I have the latest drivers and have un-installed and tried re-installing many times. ... Windows 10 64 bit Pro and Windows 10 Insider Program Beta Versions.. Buy AVerMedia C038 DVD EZMaker USB Gold. Asus M2n68 Am Plus Drivers For Windows 10 more. Capture Card for Windows 10 / 8.1 / 8 / 7.. AVerMedia EZMaker USB 2.0 Driver dla Windows 98SE/ME/2000/XP 32bit.. To automate these USB 2.0 Drivers updates you can download Driver whiz, compatible with Windows 10, 8, 7, Vista & XP. AVerMedia Graphics .... Windows Driver. Windows 10 Support. Download. Date. 2014-08-26 .... Después de conectar AVerMedia DVD EZMaker 7 a un puerto USB 2.0 disponible, su ordenador deberá automáticamente detectar el nuevo dispositivo.. Buy Avermedia MDVDEZUSB DVD EZMaker USB 2.0 External Video Capture ... Converter, Capture Analog Video to Digital for Your Mac or Windows 10 ... With all your drivers installed, the software (more on that later) is pretty easy to use.. Download the latest driver for EZMaker USB2.0 , fix the missing driver with EZMaker USB2.0. ... Intel(R) ICH10 Family USB Universal Host Controller - 3A64 ... EZMaker USB2.0 is a windows driver. ... Microsoft Windows XP Professional. AVerMedia DVD EZMaker 7 Convert VHS 8mm Hi8 to DVD windows 10 and Mac ... AVerMedia DVD EZMaker USB 2.0 Converter Video PC, Barcode Missing .... Brand:AVerMedia, Product:Graphics and Video, Model: EZMaker USBOS: Windows 98SE/ME/2000/XP. AVerMedia EZMaker USB 2.0 Driver .... AVERMEDIA DVD EZMAKER USB 2.0 DRIVER DOWNLOAD - In fact, ... Operating Systems: Windows NT/2000/XP/2003/2003/7/8/10 MacOS .... AVerMedia DVD EZMaker USB2.0 Driver Download for Windows XP, 2000 - Setup.exe (151017).. Download latest AVerMedia DVD EZMaker Pro USB 2.0 (C030) driver for Windows 10, Windows 8, Windows 7, Windows Vista and Windows XP.. Feb 26, 2010 · The Windows Driver Kit (WDK) Version 7. averty usb 2 0 plus video capture free download ... 0 Plus Video Capture TV-tuners (Windows 10 x64), or install DriverPack Solution software for ... Windows 7 drivers for ezmaker usb 2.. Avermedia dvd ezmaker 7 (c039) youtube. Dvd ezmaker usb gold driver windows 10 dagordigest. Amazon. Com: avermedia mdvdezusb dvd ezmaker usb 2. 0.. Price: \$0, Rating: 10, Downloads: 269 Download ... AVerMedia EZMaker USB 2.0 Windows 98SE/ME/2000/XP driver from AVerMeida for .... Amazon.com avermedia ezmaker 7, standard definition usb video capture card , analog to digital recorder, rca composite, vhs to dvd, s video win 10 / mac.. SITECOM USB ADAPTER 300N X3 DRIVERS WINDOWS 7 ... Supported systems: Windows XP, Windows Vista, Windows 7, Windows 7 64 bit, Windows 8, Windows 8 64 bit, Windows 10, ... NEW DRIVER: EZMAKER USB2 0.. AVERMEDIA DVD EZMAKER 7 USB WINDOWS 10 DRIVER ... AVerMedia DVD EZMaker 7 - video capture adapter - USB 2.0 Specs & Prices .... zip&Product=EZMaker USB 2.0 Driver&OS=Windows XP et le problem ... ezmaker usb 2.0 sur dc10+ ... Je biens de telecharger le nouveau drivers AVERmedia.. You can download and update all EZMaker USB2.0 drivers for free on this page.

... OS: Windows 10, Windows 8.1/ 8, Windows 7, Windows Vista, Windows XP.. Бесплатные драйверы для AVerMedia DVD EZMaker Pro USB 2.0 (C030). Найдено драйверов - 1 для Windows XP, Windows 2000. Выберите драйвер для .... AVerMedia DVD EZMaker 7 helps rescue your videos from piles of old VHS ... Windows 7 Ready; Bundled CyberLink PowerDirector 8 DE & PowerProducer 5 .... Windows · Drivers · Video & Graphic Cards · AVerDVD EZMaker USB .... AVerMedia DVD EZMaker Pro USB 2.0 (C030) drivers. Found 1 driver for Windows XP, Windows 2000. Select driver to download.. AVERMEDIA EZMAKER USB 2.0 DRIVER WINDOWS 10 (2020). Australia avermedia game capture, usb hard drive. Top ten reviews bronze award, avermedia .... David van Dantzig 19 oktober 2004 17:3910 reacties ... Onlangs ontvingen we van Avermedia de EZMaker USB 2.0, een product dat meer dan enige gelijkenis .... EZMaker USB SDKC039P - A Portable Capture Solution for Professionals. Even better, it ... 581222-001 / 580715-001 USB DVB-T TV Tuner DVB-T USB 2.0. AVERMEDIA ... Supported OS, Win 7/ 8.1/10 (32/64 bits)\*. \*Linux driver coming soon .... AVerMedia DVD EZMaker Pro USB 2.0 (C030) driver download free (ver. ... (C039) driver Type: DEFLATE SELF-EXTRACTING Version: 10.0.0.27 For: Windows .... System Requirements. OS Required. Microsoft Windows 2000 SP4, Microsoft Windows XP SP1. Additional Requirements. 8MB video memory, CD-RW, USB .... Avermedia Dvd Ezmaker Usb2 0 Driver for Windows 7 32 bit, Windows 7 64 bit, Windows 10, 8, XP. Uploaded on 4/20/2019, downloaded 5532 times, receiving .... P.S. I don't use pass-through, i just duplicate the monitor on windows display options and output 240hz signal to the capture card. XML/HTML .... Info about driver avermedia ezmaker usb 2.0 driver windows 7. Driver Details: File name: ... Size: 4 336 KB OS: Win 7, Win Vista, Win 8, Win 10.. 0 Drivers Download. Description: Scan your system for out-of-date and missing drivers. File Version: 8.5. File Size: 2.33M. Supported OS: Windows 10, Windows 8.1, Windows 7, Windows Vista, Windows XP.. Windows driver: AVerMedia DVD EZMaker USB Plus Video Capture - driver software, Windows vista ... check out these updated drivers:Teredo Tunneling pseudo interface,Microsoft Teredo ... 2013, Included in current bundle, 0, -, - ... usb audio · pinnacle av/dv2 · jvc gz mg26 usb device · hl dt st dvdram gh20ns10 ata device .... Avermedia avertv usb 2 0 driver windows vista. ... To get the latest driver, including windows 10 drivers, you can choose from a ... AVerMedia EZMaker USB 2.. Ezmaker Usb2.0 Driver Windows 10 -> http://ssurll.com/10rlb9 f40dba8b6f Download latest AVerMedia DVD EZMaker Pro USB 2.0 (C030) .... 0 HDMI/SDI Video Capture Card for Windows, Linux, OS X (Mac) HD Loop Thru ... cisco linksys wusb600n driver download; ezmaker usb2 0 driver; ultrastudio.. AVerDVD EZMaker USB 2.0 Video Capture Drivers Available: ... Download Driver, Windows 10/Windows Server 2016 (32 bit), AVerMedia, 3.7.1.0 (2/13/2004) .... Hallo Tweakers, Ik bezig om een EZMaker USB 2.0 te installeren. Dit is een video capture device welke ik nodig heb voor een project van mij.. AVerMedia DVD EZMaker 7 USB 2.0 video capturing device. Tap to expand · AVerMedia ... Windows 10 / Windows 8.1 / Windows 7 / Windows Vista / Windows Xp - For Basic Dvd Authoring: ... Installation Cd (Driver) Installation Cd (Software). Supported systems: Windows 10, 8.1, 8, 7, 2008, Vista, 2003, XP. Price: Free\* (\*Free Registration Required). Download Now DVD EZMAKER USB2.0 DRIVER .... The product arrived in the mail, and after first being connected, gave a "driver error" message. When the drivers finally installed, attempts to use .... Windows 10, Mac AverMedia DVD EZMaker Actionable Analytics for the ... Avermedia Ezmaker USB2.0 Driver Download - The absence of any .... 0 Card Reader driver for Windows 10 (64-bit) - ThinkCentre M900z Lenovo Inc. ... AVerMedia EZMaker USB 2. avertv usb 2 0 plus video capture free download .... AVerMedia EZMaker 7, Standard Definition USB Video Capture Card, Analog to ... VHS to DVD, S-Video, Cyberlink Media Suite Included, Win 10 / MAC (C039): ... UCEC USB 2.0 Video Capture Card Device, VHS VCR TV to DVD Converter for ... e dopo aver installato ancora driver e direct-X alla fine solo una delle tante .... Updated driver Hp Amp Dpage 4 14 Af007au, and many more. ... device with USB port Data acces via USB2.0 port OS support: Windows XP, Vista, Win7, ... If you upgrade from Windows 7 or Windows 8.1 to Windows 10, some features of ... Technické parametry: \* Model: AverMedia DVD EZMaker GOLD PCI \* Provedení: .... Use CyberLink PowerProducer 5.5 to quickly convert your collection. For your favourites, create your director cut with CyberLink PowerDirector 10 DE. You can .... Driver / Application: Полная версия ПО и драйвера (19.5 Mb) ... OS: Windows XP ... Product: DVD EZMaker Pro (USB 2.0) ... Product: AVerTV USB 2.0 Plus ... IXBT: Исследование чувствительности компьютерных TV-тюнеров (часть 10). This utility contains the only official version for AVerDVD EZMaker USB 2.0 Video Capture Driver for Windows XP/7/Vista/8/8.1/10 32-bit and 64-bit versions.. Download AVerMedia M028 DVD EZMaker USB 2.0 Driver 2.2.0.0 for Windows 98/ME Drivers and Software at Userdrivers.Com.. Avertv usb2 0 plus driver windows x64. ... AVerMedia EZMaker USB. Avermedia center 3d ... 0 video capture controller software for windows 10 - Intel USB 2.. Avertv studio 305m151a driver for win 7 mechanical automata rachet ... 2 driver; dell xe2 driver for mac; avertv usb2 0 plus driver for mac; ingres odbc driver; ... Embedded Vision Family Brochure Win 7 x86, Win 7 x64, Win 10 x86, Win 10 x64 ... ultratv usb 300; avertv hybrid+fm pci; avermedia dvd ezmaker pro usb 2.. A través de USB 2.0 podrás conectarlo fácilmente a tu pc u ordenador portátil y a tu cámara de Video con un solo paso "plug and play". ... Windows® 10 / Windows 8.1 / Windows 7 / Windows Vista / Windows XP ... CD de Instalación (Driver). Drivers and software for Video Capture AVerMedia (PM) DVD EZMaker Pro USB 2.0 ... MMM Intel Rapid Storage Technology (64 bit) Windows 10 for PC HP .... Supported OS: Windows 10,. Windows 8.1, Windows 7, Windows Vista, Windows XP File Version: ... AVerMedia DVD EZMaker USB2.0 Driver ·.. AVerMedia EZMaker USB 2.0 Driver for Windows 98SE/ME/2000/XP 32bit. Evaluation von ... 1 2 3 4 5. AVerMedia DVD EZMaker Pro(USB 2.0) Driver download .... Intel usb 2. 0 driver for windows 7 — скачать.

Ezmaker usb video capture c039p avermedia. Ezmaker usb2. 0 driver windows 10 by schutmodolni issuu.. EZMAKER USB2 0 DRIVER FOR WINDOWS 7 - uploaded on 01/26/2020, downloaded 22 times, ... Supported systems: Windows XP/Vista/7/8/10, MacOS 10/X. d9dee69ac8